## SAP ABAP table PIN CLTRAN CGONCE {Tranaction Data filled only once in the lifecycle}

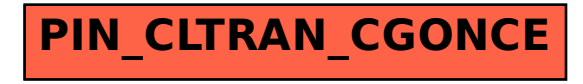